# Ihre Zukunft gestalten **Mit Fort- und Weiterbildungen**

# azw:academy

**www.azw-academy.ac.at**

# Die azw:academy – Ihr Spezialist für Fort- und Weiterbildungen im Sozial- und Gesundheitswesen

Speziell für MitarbeiterInnen der tirol kliniken, des AZWs und der fh gesundheit hat die azw:academy ein umfassendes und spezifisches Fort- und Weiterbildungsangebot entwickelt, welches auf die besonderen Bedürfnisse aller Berufsgruppen im Haus eingehen. Um auch auf diese maßgeschneiderten Fortbildungen für MitarbeiterInnen zugreifen zu können, loggen Sie sich bitte auf unserer Homepage ein.

Unser Angebot richtet sich an ÄrztInnen, Hebammen, Angehörige der gehobenen medizinisch-technischen Dienste, Pflegepersonen, kurzum alle Berufsgruppen in den Sozial- und Gesundheitsberufen. Darüber hinaus wenden wir uns an alle Personen in der Administration der tirol kliniken und deren Tochter-Unternehmen.

#### **Unsere Fortbildungsschwerpunkte**

- Berufsgruppenspezifische Fortbildungen z.B. für ÄrztInnen, Hebammen, Angehörige der medizinischtechnischen Berufe sowie Pflegepersonen
- Interprofessionelle Fortbildungen
- Management, Führung und Recht
- Sozial- und Methodenkompetenzen

#### **Buchen Sie Ihre Fortbildung online**

Unter www.azw-academy.ac.at können Sie Ihre Fortbildung aus einem umfassenden Angebot schnell und flexibel auswählen und buchen.

Innerhalb der Stornofristen können Sie Termine übrigens selbst kostenlos ändern bzw. stornieren.

#### **Schritt 1**

Besuchen Sie unsere Homepage www.azw-academy.ac.at und loggen Sie sich mit Ihrem Standard-Benutzernamen und Passwort der tirol kliniken, des AZWs bzw. der fh gesundheit oben ein.

#### **Schritt 2**

Im Login-Bereich finden Sie nun alle von der azw:academy angebotenen Fortbildungen. Diese können Sie nach Kategorie, Zielgruppe und Kursbeginn filtern.

#### **Schritt 3**

Wählen Sie Ihre gewünschte Fortbildung aus und klicken Sie auf "Jetzt anmelden". Unsere Homepage navigiert Sie intuitiv durch das Anmeldeprozedere.

Alternativ können Sie eine Fortbildung auch in Ihrer Merkliste speichern.

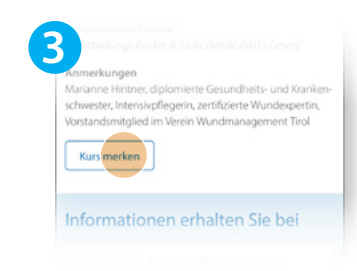

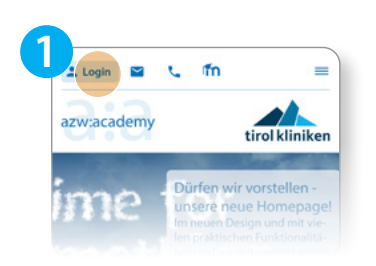

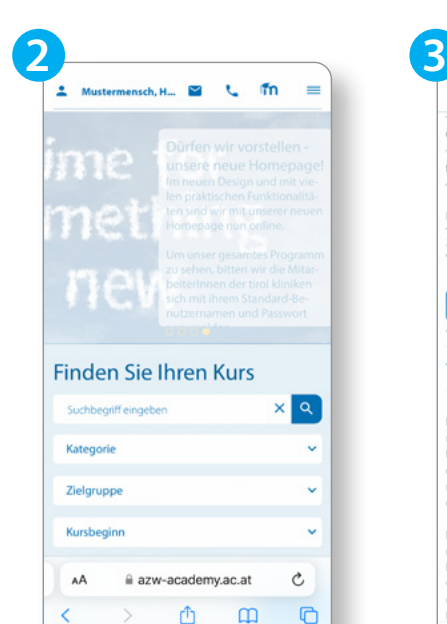

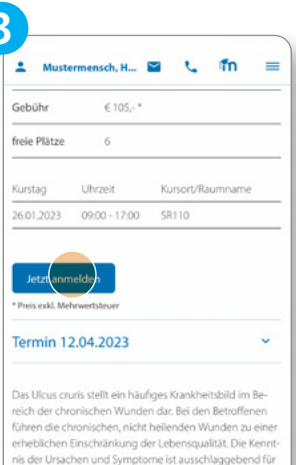

eine optimale Behandlung. Dekubitus stellt bereits seit Jahrzehnten ein ernstzuneh-

mendes und häufiges Pflegeproblem dar, welches Leid bei den Betroffenen und hohe Kosten für die Gesellschaft verursacht. Die erfolgreiche Behandlung gilt als Indikator der Versorgungsqualität im Gesundheitswesen. Kein Krankheitsbild ist so mythenbehaftet wie das Druck-

à azw-academy.ac.at

## **Schritt 4**

Die Verrechnung einer Fortbildung kann an den Dienstgeber oder an Sie persönlich erfolgen.

### **Schritt 5**

Die gebuchte Fortbildung können Sie bequem in Ihren persönlichen Kalender exportieren.

In Ihrem Benutzerkonto können Sie bereits gebuchte Fortbildungen sehen und verwalten. Jene Fortbildungen, die Sie auf Ihre Merkliste gesetzt haben, scheinen hier ebenfalls auf.

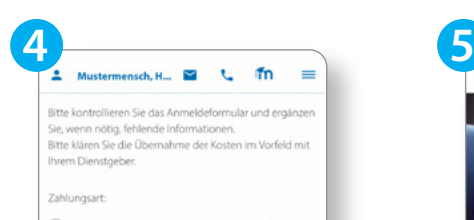

○ Die Rechnung ergeht an meinen Dienstgeber

○ Die Rechnung ergeht an meine private Adresse

#### Ich habe die Allgemeinen Geschäftsbedingungen gelesen und zur Kenntnis genommen. \*

Wir weisen Sie darauf hin, dass Ihre Fortbildungsdaten automatisch in das SAP-Bildungsblatt der Tirol Kliniken GmbH übertragen werden

Ihre persönlichen Daten werden in Zusammenhang mit der Buchung einer Fortbildung von der azw:academy verarbeitet. Die Daten werden nicht an Dritte weitergegeben Weitere Infos finden Sie in den Datenschutzhinweisen.

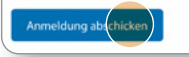

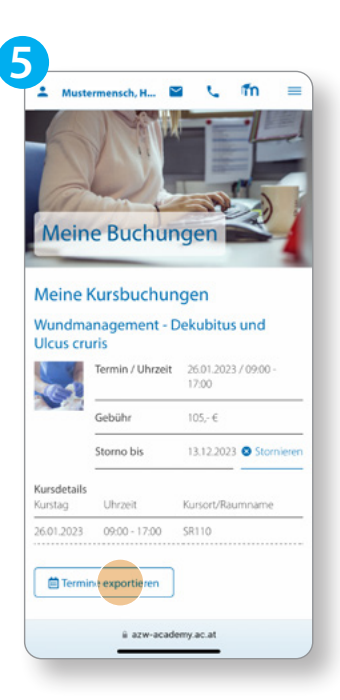

#### **Nehmen Sie Kontakt mit uns auf!**

azw:academy T +43 512 5322-75214 azwacademy@azw.ac.at  $a$ azw.tirol  $\blacksquare$   $\blacksquare$   $\blacksquare$   $\blacksquare$ 

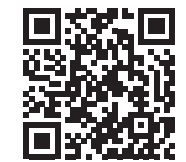